## **HEALTH SCIENCES & BEHAVIORAL SCIENCES IRB VERSITY OF MICHIGAN**

# **Amending an IRB application**

Follow the steps outline below when amending an IRB application and supporting documents (e.g., Protocol, Recruitment materials, and Consent forms). Following this guidance will help in the review process as well as chronologically organize changes. Samples have been provided to illustrate proper formatting.

## **Amending the Application:**

- **1. Do not delete or change previously approved text within the application.**
- **2.** Starting below previously approved text, create a header with the amendment number (e.g., Ame12345"). Describe only what has changed, it is not necessary to repeat previously approved information. **This format should be followed in each amended section**.

,<br>In proposal lists two main alms ta leasibility that and main than and one sub-alm. This application is for just one main aim: the main trial. The feasibility trial is not being conducted and the sub-aim may be conducted in the future but this would be added as an amendment at a later time. \*End Ame00048705\*

## \*\*\* Begin Ame00050595\*\*\*

This amendment includes the following updates: minor changes to the online assessments and survey endings (to have consistency across the three surveys, I decided to add questions about past 6-weeks to the baseline and change past 12 weeks to past 6 weeks in the 12-week follow-up). To the intervention messages. I also made minor changes to the week 1 messages to account for the nuances in opting-in for conditions E2, E3, F2, F3, G2, G3, H2, and H3. I also made very minor changes to the survey recruitment/reminder emails \*\*\* End Ame00050595\*\*\*

**3.** Provide a brief outline of the amendment in 1.8 Project Summary.

## **Amending Supporting Documents:**

- **1.** When amending a **Stand-Alone Protocol**, go to the **END** of the document, create a header with the amendment number (e.g., "Ame12345"), and speak to only what has changed with the amendment. **Do not delete or change previously approved text.**
- **2.** Revisions to consents and recruitment materials should be done within the body of the document.
- **3.** Title all revised documents with the Amendment #. Use a consistent and descriptive naming convention.
- **4.** Provide Track-Change versions of all amended documents in section 44. Upload clean versions to the appropriate section(s).

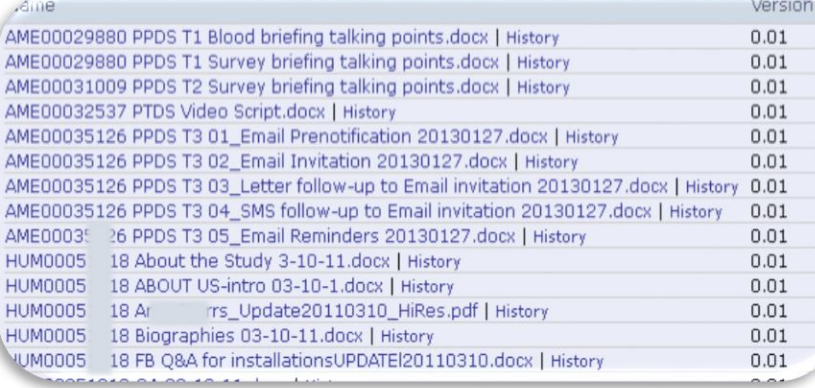

#### esearch\_design.REVISED.CLEAN.20161108.egiftcard.add\_text.paper\_int.2017-0613.ame77058desktop\_added.2018-0131-1.d  $\mathsf{per}$  ACROBAT Q Tell me what vo

contextual environment and their attitudes and behaviors.

 $21$  T AaBbCcDt AaBbCcDt AaBbC, AaBbCcl AaB AaBbCcD AaBbCcDt AaBbCcDt AaBbCcD  $1 - 100 - 1$ T Normal T No Spac... Heading 1 Heading 2 Subtitle Subtle Em... Emphasis Intense E.

threats of weapon carrying, weapon use, general threats of violence, and aggressive words, using the same general coding approach noted for coding tweets. This is an innovative pilot measure of violence that we will refine in these studies. We will examine how it relates to other measures of violence, and<br>that we will refine in these studies. We will examine how it relates to other measures of violence, and<br>whether it has link ratings of participants' Facebook posts with data collected from their parent/close friend, and the participant's own self-report data and archival data about them to gain a multi-source picture of their

Title

### **AME 67119**

Procedures. We expect that most of the participants will be interviewed in their homes or in an agreed upon quiet public location (e.g., public library). However, for participants who no longer live in the Flint area, we want to conduct the interview by phone, in the same manner that we are conducting phone interviews for parent/close friends. That is, oral consent will be gained, and the interview will proceed with the interviewer entering the participant's responses into the tablet. At the end of the interview, the participant will be mailed a \$50 gift card for their time

### AME67716

Procedures. At the end of the phone interview, participants will be given payment options. They can decide to receive a check in the mail or an Amazon gift card via email.

### AME67851

Procedures. At the end of the phone interview, participants are given payment options. They can decide to receive a check in the mail or an Amazon gift card via email. Because many of our participants do not<br>use email, we would like to add the option of having the link to the <u>egift</u> card delivered by text message.

### AME70765

Procedures. In the rare event that a tablet malfunctions and the survey cannot be conducted on the tablet offline, the interviewer will try to have a second tablet on hand, but if that is not possible, the interviewer might conduct the survey using a paper copy.

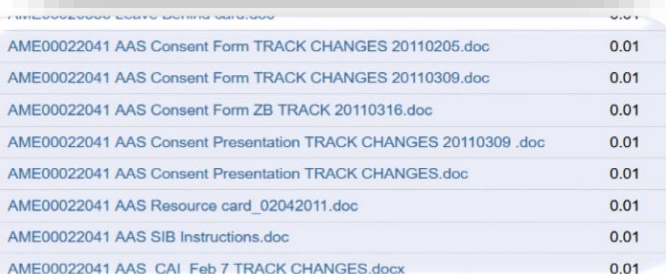